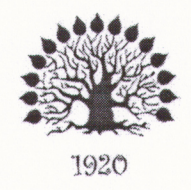

## МИНИСТЕРСТВО ОБРАЗОВАНИЯ И НАУКИ РОССИЙСКОЙ ФЕДЕРАЦИИ Федеральное государственное бюджетное образовательное учреждение высшего образования «Кубанский государственный университет»

Институт среднего профессионального образования

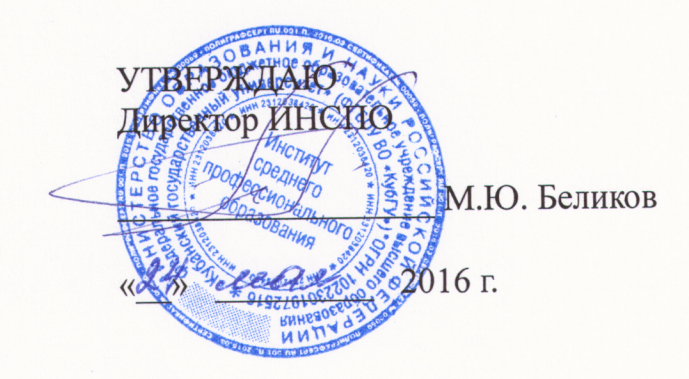

## Рабочая программа профессионального модуля

ПМ.03 Опыление энтомофильных растений (в том числе культур защищенного грунта)

специальность 35.02.13 Пчеловодство

Краснодар 2016

Рабочая программа профессионального модуля ПМ.03 Опыление энтомофильных растений (в том числе культур защищенного грунта) разработана на основе Федерального государственного образовательного стандарта (далее - ФГОС) по специальности среднего профессионального образования (далее СПО) 35.02.13 Пчеловодство, утвержденного приказом Минобрнауки РФ от 7 мая 2014 г. № 462 (зарегистрирован в Минюсте России 18 июня 2014 г. № 32746)

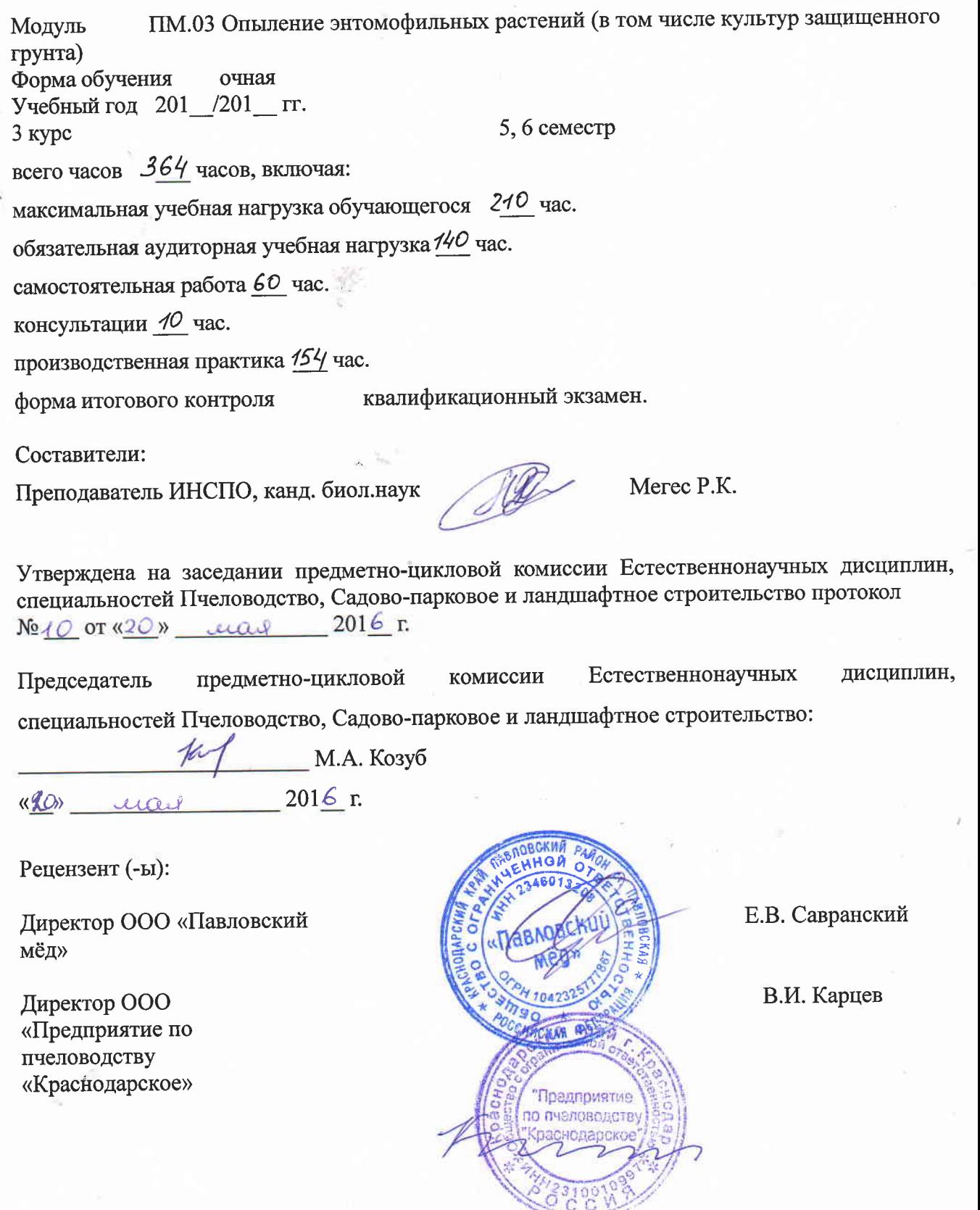

## **СОДЕРЖАНИЕ**

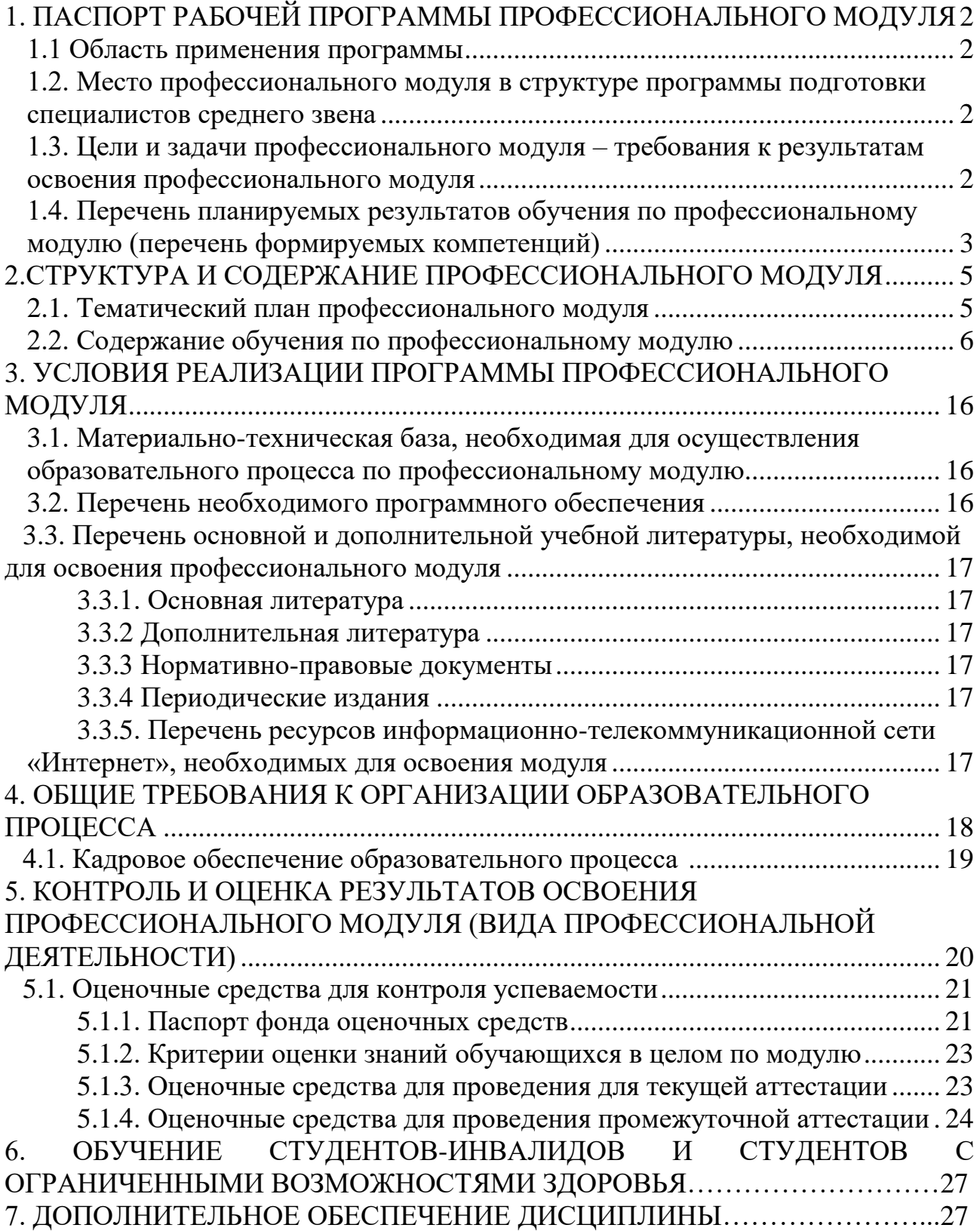

## **1. ПАСПОРТ РАБОЧЕЙ ПРОГРАММЫ ПРОФЕССИОНАЛЬНОГО МОДУЛЯ ПМ.03 ОПЫЛЕНИЕ ЭНТОМОФИЛЬНЫХ РАСТЕНИЙ (В ТОМ ЧИСЛЕ КУЛЬТУР ЗАЩИЩЕННОГО ГРУНТА)**

### **1.1. Область применения программы**

Рабочая программа профессионального модуля ПМ.03 Опыление энтомофильных растений (в том числе культур защищенного грунта) является частью программы подготовки специалистов среднего звена в соответствии с ФГОС СПО по специальности 35.02.13 Пчеловодство.

## **1.2. Место профессионального модуля в структуре программы подготовки специалистов среднего звена:**

Профессиональный модуль ПМ.03 Опыление энтомофильных растений (в том числе культур защищенного грунта) опирается на предшествующие дисциплины и формирует компетенции для освоения последующих дисциплин. Изучение ПМ.03 Опыление энтомофильных растений (в том числе культур защищенного грунта) базируется на знаниях, полученных студентами ранее при изучении дисциплин «Ботаника», «Основы агрономии», «Биология медоносной пчелы и пчелиной семьи», «Технология содержания пчелиных семей». Знания и умения, полученные студентами при изучении ПМ.03 Опыление энтомофильных растений (в том числе культур защищенного грунта), необходимы студентам для изучения дисциплин «Технологии производства и стандартизация продуктов пчеловодства», а также для успешного прохождения производственной практики и написания выпускной квалификационной работы.

### **1.3. Цели и задачи профессионального модуля – требования к результатам освоения профессионального модуля:**

**Целью профессионального модуля** является формирование представлении об определении медопродуктивности местности, выбора места стоянки пасеки, а также использования пчел для опыления сельскохозяйственных энтомофильных культур.

### **Задачи профессионального модуля:**

1. Получение комплексных знаний по кормовой базе пчеловодства.

2. Формирование научно-обоснованного мировоззрения о жизни пчел.

3. Применение полученных знаний в практической работе.

4. Получение навыков использования пчел для опыления сельскохозяйственных энтомофильных культур открытого и закрытого грунта.

В результате изучения обязательной части учебного цикла обучающийся должен:

#### **уметь:**

- определять потребность в пчелиных семьях (размер пасеки) для опыления

сельскохозяйственных культур;

- вести документацию установленного образца;

#### **знать:**

- роль пчёл в повышении урожайности сельскохозяйственных культур;

- технологии использовании пчёл при опылении различных сельскохозяйственных культур;

- особенности агротехнологии культур защищенного грунта.

#### **иметь практический опыт (владеть):**

- приучения пчёл к опыляемым культурам;

- использования пчёл на опылении различных сельскохозяйственных культур.

Всего часов 364, в том числе:

максимальная учебная нагрузка обучающегося 210 часов, включая:

обязательная аудиторная учебная нагрузка 140 часов;

самостоятельная работа 60 часов;

производственная практика 154 часов;

консультации 10 часов;

форма итогового контроля квалификационный экзамен.

## **1.4. Перечень планируемых результатов обучения по профессиональному модулю (перечень формируемых компетенций)**

Результатом освоения профессионального модуля является овладение обучающимися видом профессиональной деятельности техника-пчеловода, в том числе профессиональными (ПК) и общими (ОК) компетенциями.

ПК 3.1. Приучать пчел к опыляемым культурам.

ПК 3.2. Использовать пчел для опыления различных сельскохозяйственных культур, в том числе в теплице.

ОК 1. Понимать сущность и социальную значимость своей будущей профессии, проявлять к ней устойчивый интерес.

ОК 2. Организовывать собственную деятельность, выбирать типовые методы и способы выполнения профессиональных задач, оценивать их эффективности и качество.

ОК 3. Принимать решения в стандартных и нестандартных ситуациях и нести за них ответственность.

ОК 4. Осуществлять поиск и использование информации, необходимой для эффективного выполнения профессиональных задач, профессионального и личностного развития.

ОК 5. Использовать информационно - коммуникационные технологии в профессиональной деятельности.

ОК 6. Работать в коллективе и команде, эффективно общаться с коллегами и руководством, потребителями.

ОК 7. Брать на себя ответственность за работу членов команды(подчиненных), за результат выполнения заданий.

4

ОК 8. Самостоятельно определять задачи профессионального и личного развития, заниматься самообразованием, осознанно планировать повышение квалификации.

ОК 9. Ориентироваться в условиях частой смены технологий в профессиональной деятельности.

# 2. СТРУКТУРА И СОДЕРЖАНИЕ ПРОФЕССИОНАЛЬНОГО МОДУЛЯ

# 2.1. Тематический план профессионального модуля

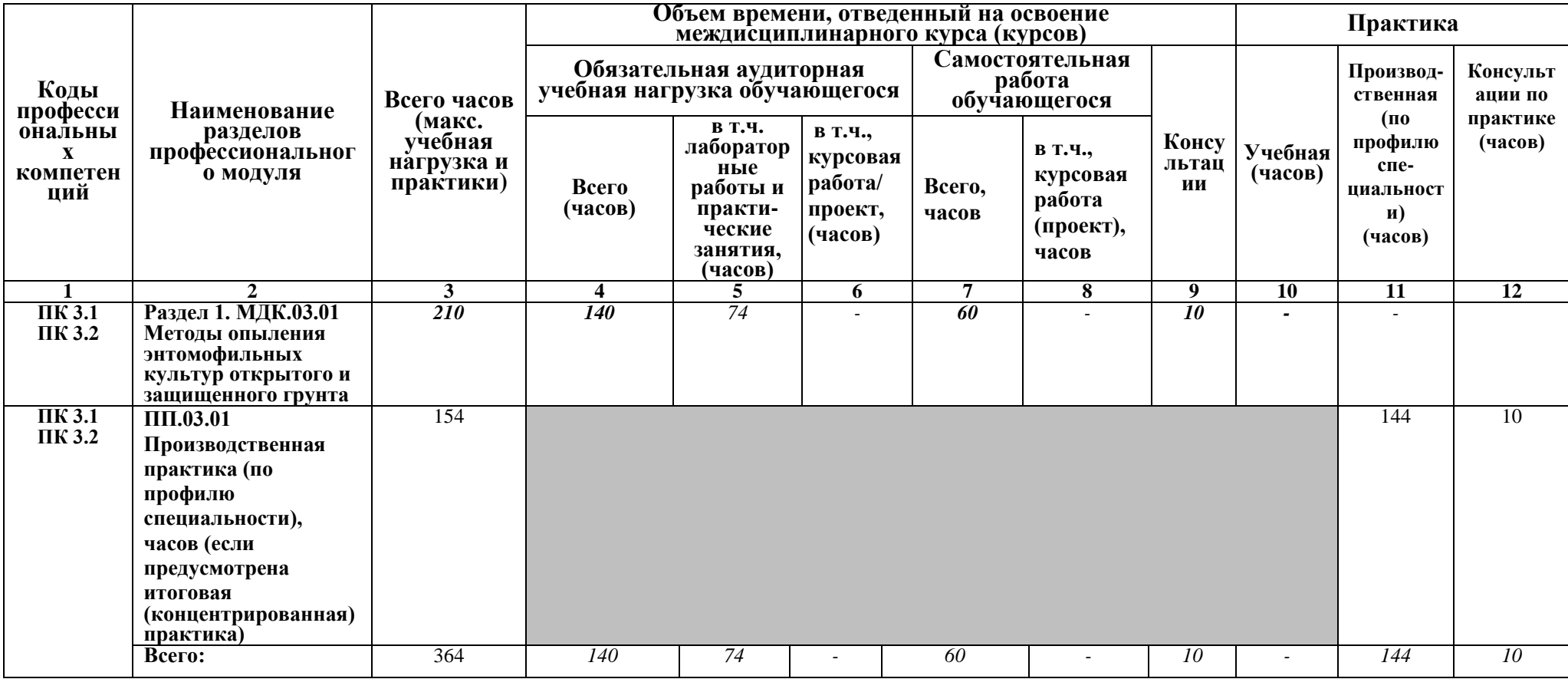

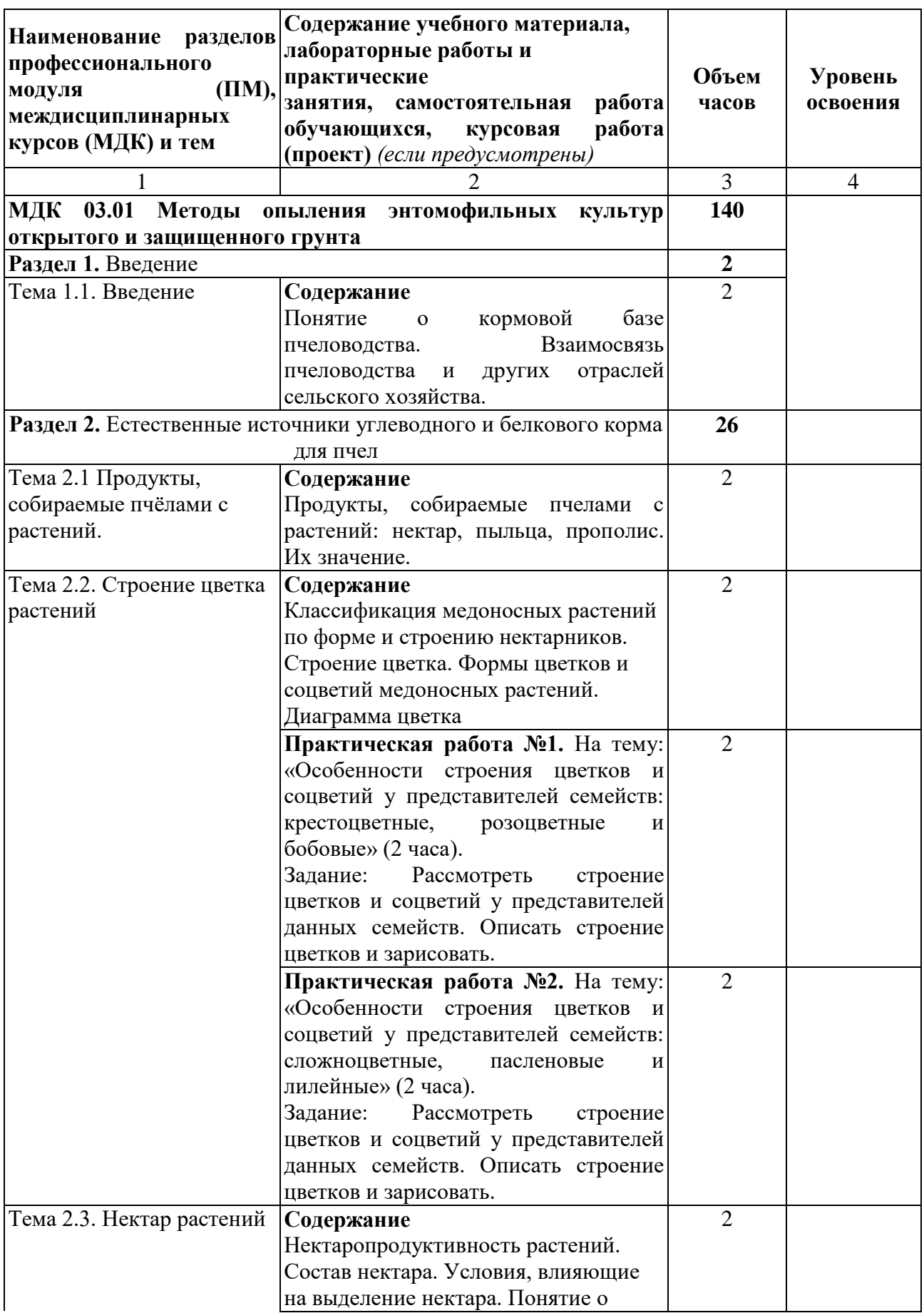

# **2.2. Содержание обучения по профессиональному модулю (ПМ)**

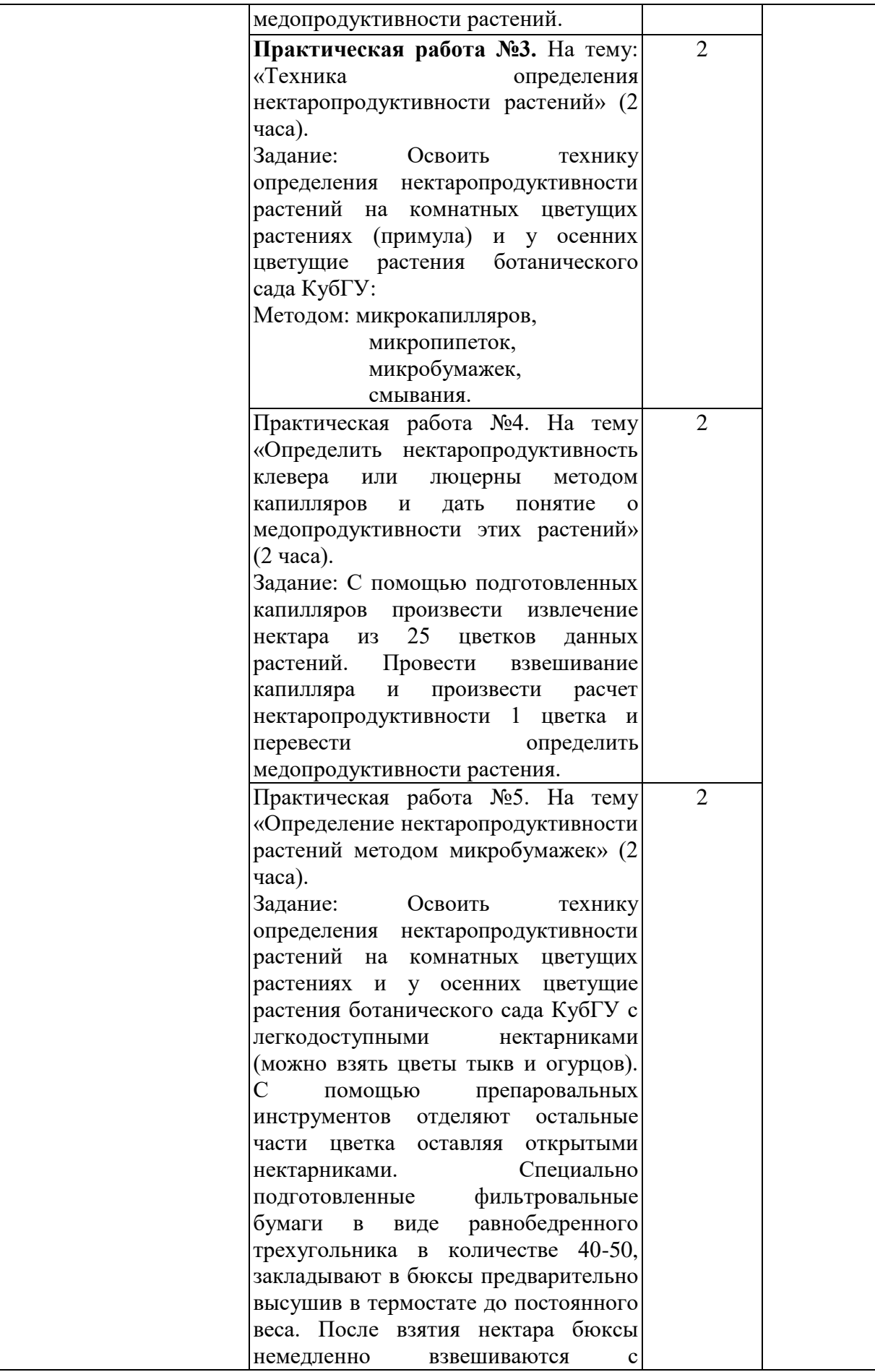

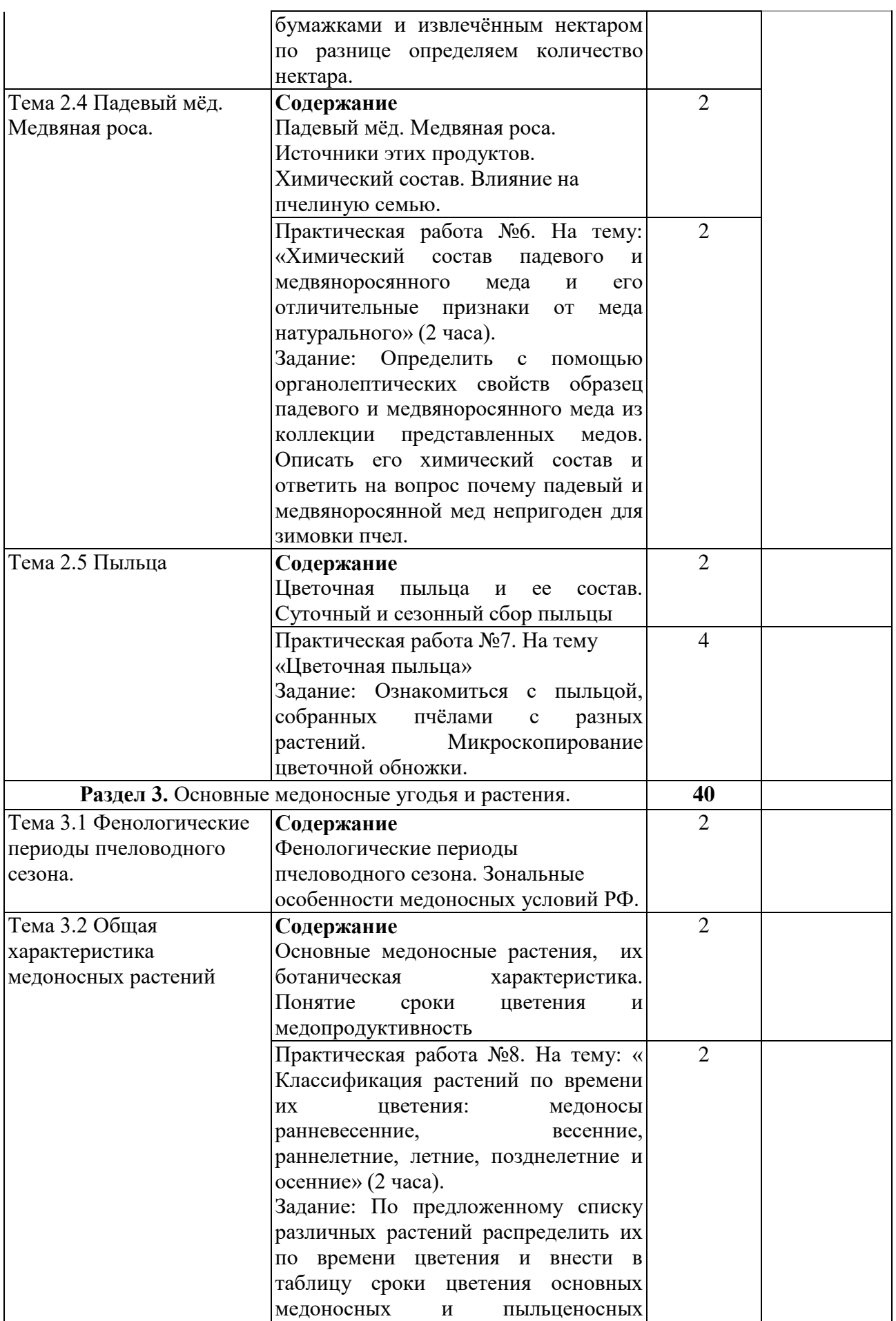

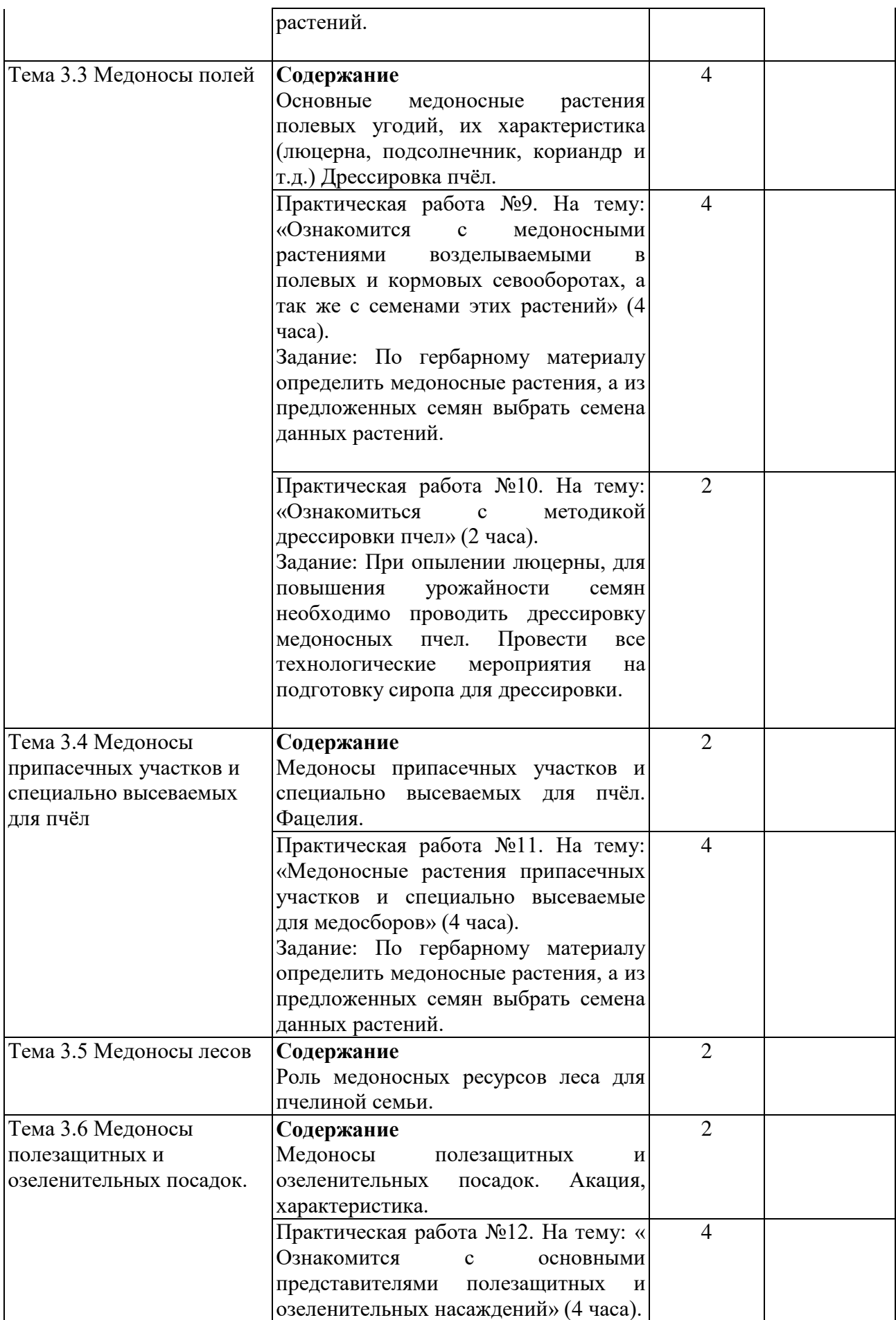

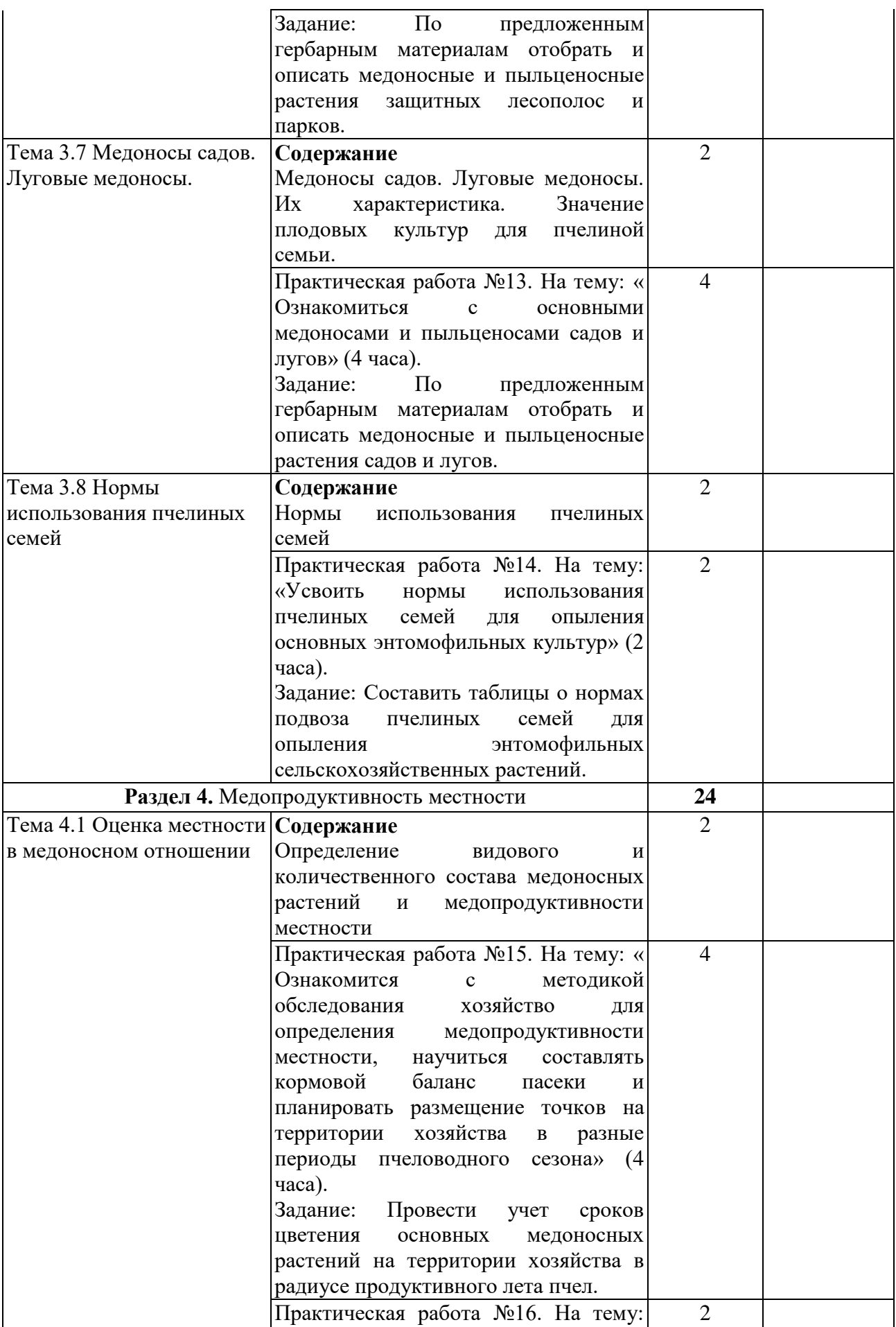

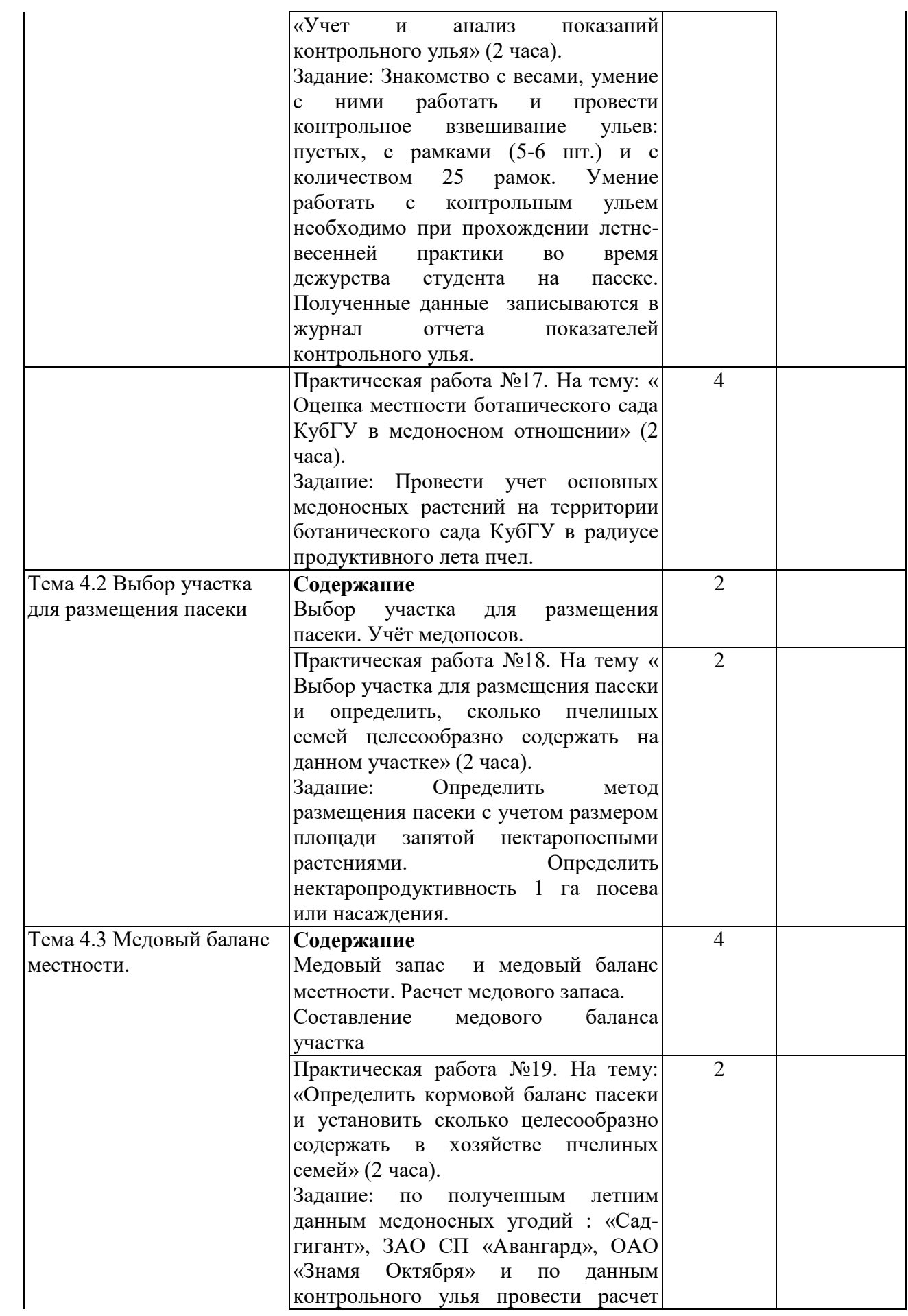

11

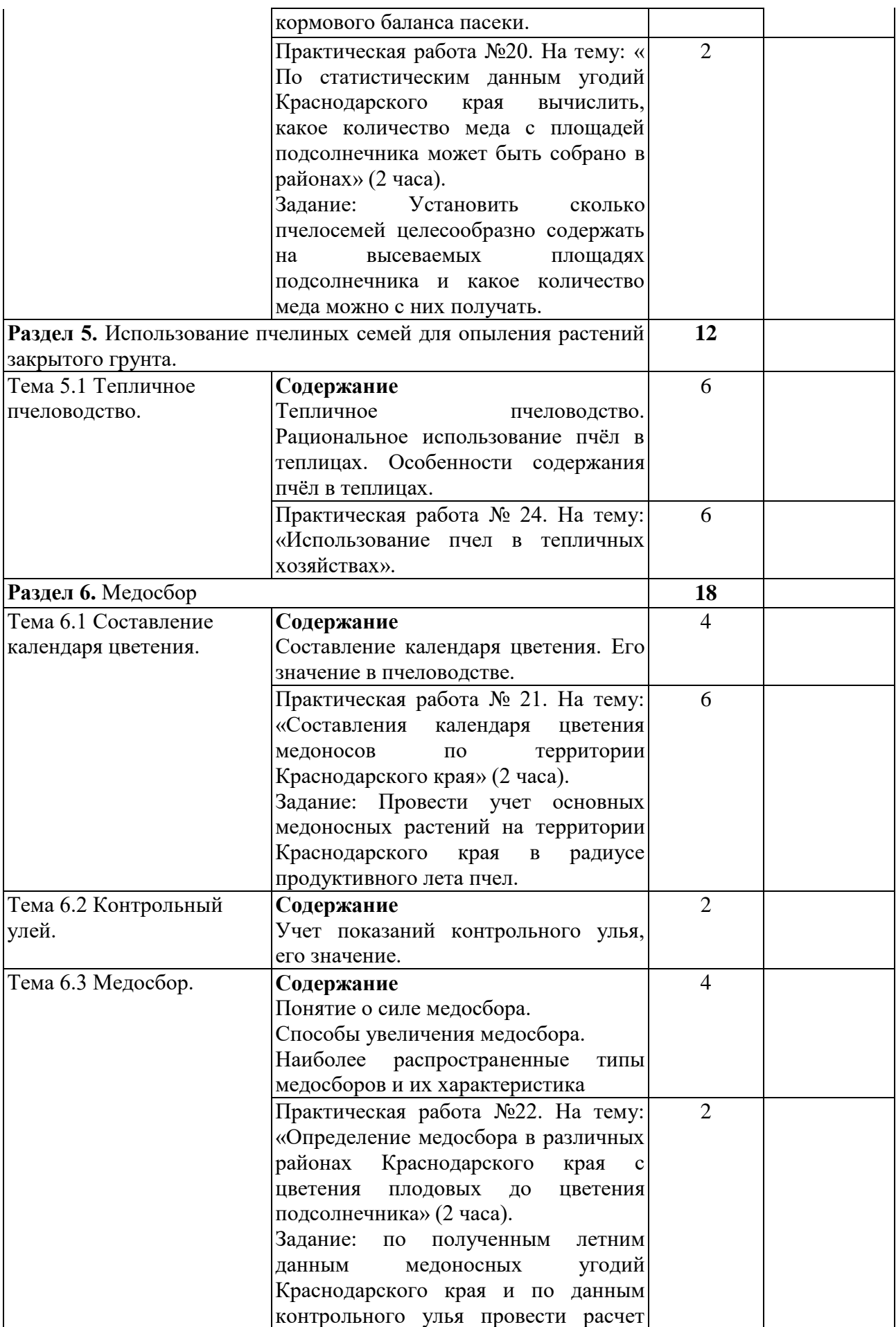

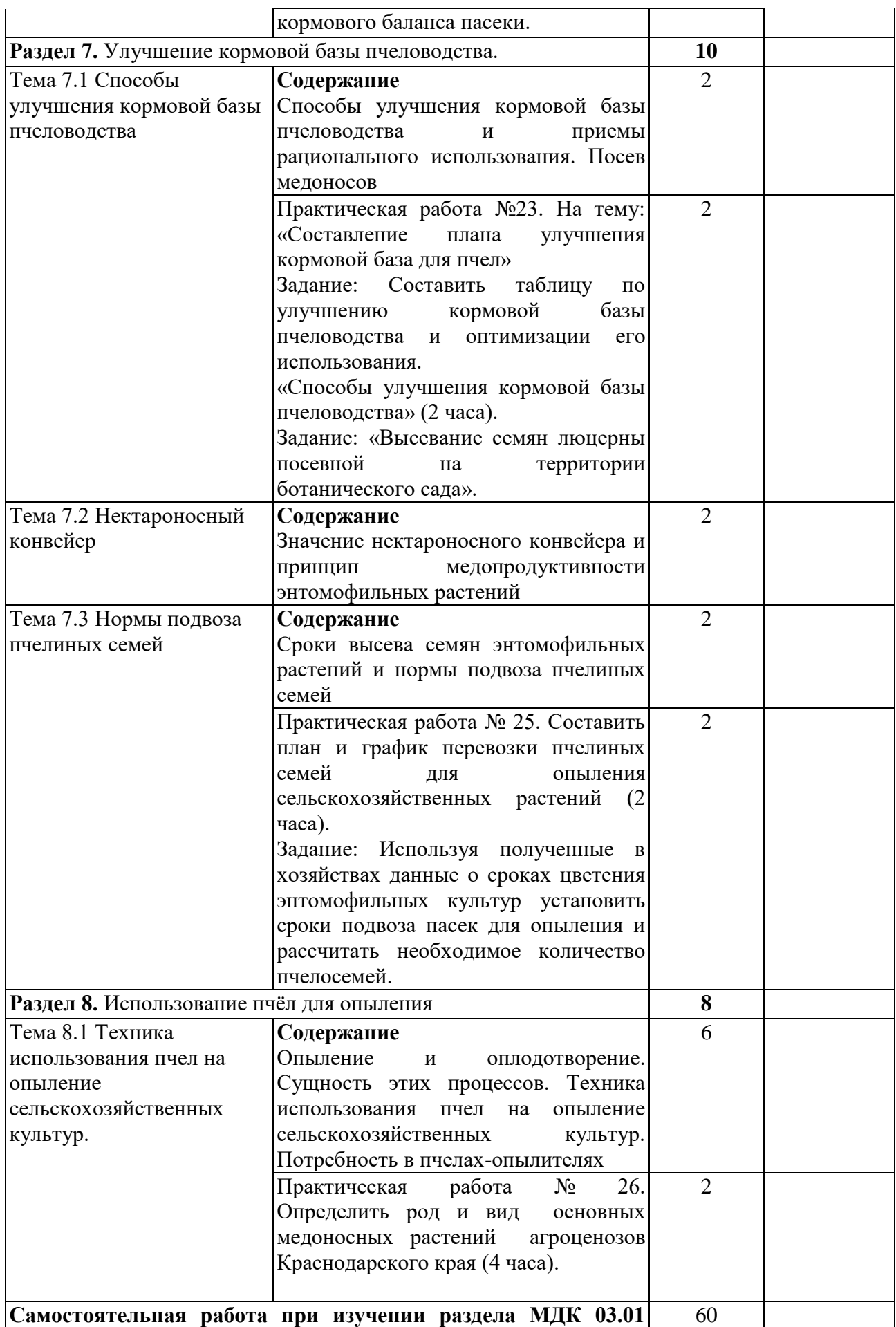

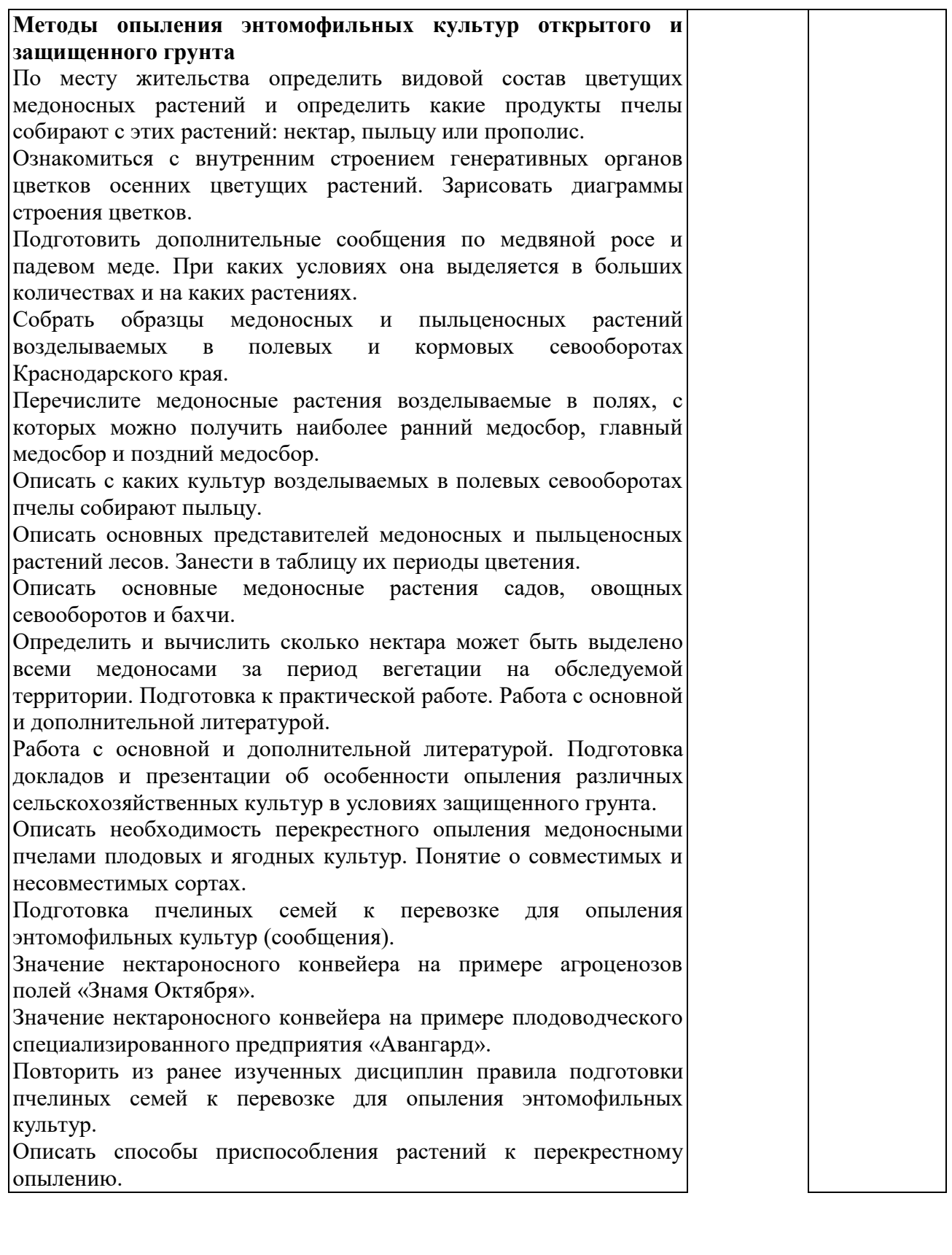

#### **Производственная практика Виды работ**

Определение видового состава растений главного и поддерживающего медосборов, наблюдение за цветением медоносов, силой лёта пчёл, взвешивание контрольного улья. Сбор растений для гербария, их систематизация. Познакомить и научить студентов пользоваться определителем растений.

Ознакомление студентов с медоносной растительностью данной территории. Составление плана-графика использования медосбора при имеющихся кормовых запасах. Продумать план заполнения безвзяточных периодов, ознакомиться со способами улучшения кормовой базы данной местности. Составление плана мероприятии по улучшению кормовой базы при отсуствии медосбора в определенный период.

Освоение организации опыления сельскохозяйственных культур. Определение площади посевов энтомофильных сельскохозяйственных культур и плодово-ягодных насаждений в хозяйстве и сроков их цветения. Участие в подготовке пчелиных семей к опылению сельскохозяйственных культур. Подготовка места для пасеки. Перевозка пчелиных семей и расстановка ульев на опыляемых участках. Учёт посещаемости различных культур пчёлами. Участие в активизации лётно-опылительной деятельности пчёл.

Изучение медоносных угодий и наиболее распространенных в данной местности медоносов и пыльценосов. Ознакомление с севооборотом хозяйства, обратив внимание на культурные медоносы, занимаемую площадь, расстояние от пасеки, сроки цветения, медопродуктивность. Собрать гербарий из 20-30 растений. Посадить медоносные породы деревьев и кустарников на территории пасеки. Провести фенологические наблюдения за основными медоносами. Составить календарь цветения медоносов и медовый баланс пасеки. Определить целесообразный размер пасеки на данной местности. Наметить мероприятия по улучшению кормовой базы пчеловодства.

Обследование медоносных угодий хозяйства, рассчёт медового запаса местности, составление медового баланса участка в радиусе 2 км и маршрута перевозки пасеки.

Участие в перевозке пчелиных семей для опыления сельскохозяйственных культур. Приготовление ароматизированного сиропа и дрессировка пчёл на слабопосещаемые пчёлами растений. Размещение кочевой пасеки на участках различной конфигурации. Наблюдение за опылением. Исследования по эффективности пчелоопыления.

Приобретение навыков студентами по организации пчелоопыления в теплицах и парниках. Участие учащихся в предупреждении гибели пчёл от запаривания. Активизация лётной деятельности пчёл в защищенном грунте.

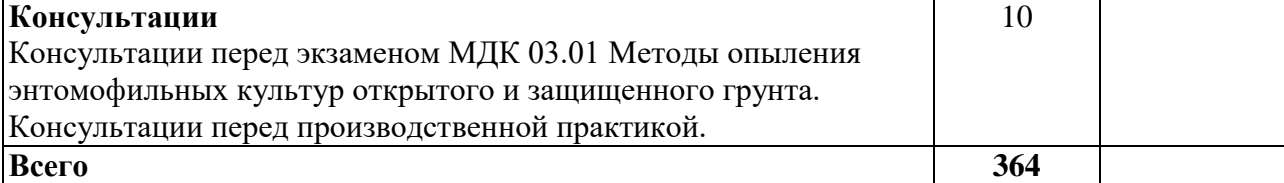

## **3. УСЛОВИЯ РЕАЛИЗАЦИИ ПРОГРАММЫ ПРОФЕССИОНАЛЬНОГО МОДУЛЯ**

**3.1. Материально-техническая база, необходимая для осуществления образовательного процесса по профессиональному модулю**

Реализация профессионального модуля предполагает наличие:

мастерских:

- пасека;

- учебно-производственное хозяйство.

лабораторий:

- лаборатория «Медоносных ресурсов и опыления сельскохозяйственных культур».

Оборудование мастерской (рабочих мест мастерской):

- пчелиные семьи;

- пчеловодный инвентарь.

Оборудование лаборатории (рабочих мест лаборатории):

- специализированная мебель и системы хранения (доска классная, стол и стул учителя, столы и стулья ученические, шкафы для хранения учебных пособий, системы хранения таблиц и плакатов);

- технические средства обучения (рабочее место учителя: компьютер учителя, видеопроектор, экран, лицензионное ПО);

- демонстрационные учебно-наглядные пособия (комплект стендов);

- коллекция продуктов пчеловодства;
- микроскоп;
- комплект препаровальных инструментов.
- гербарии растений.

Реализация профессионального модуля предполагает обязательную производственную практику.

Оборудование и технологическое оснащение рабочих мест:

- пчелиные семьи;

- пчеловодный инвентарь;

- материалы, необходимые для приготовления сахарного сиропа;
- весы для взвешивания контрольного улья.

#### **3.2. Перечень необходимого программного обеспечения**

1. Операционная система Microsoft Windows 10 (контракт №104- АЭФ/2016 от 20.07.2016, корпоративная лицензия);

2. Пакет программ Microsoft Office Professional Plus (контракт №104- АЭФ/2016 от 20.07.2016, корпоративная лицензия);

3. Антивирусная защита физических рабочих станций и серверов: Kaspersky Endpoint Security для бизнеса – Стандартный Russian Edition. 1500- 2499 Node 1 year Educational Renewal License (контракт №99-АЭФ/2016 от 20.07.2016, корпоративная лицензия);

4. 7-zip GNULesser General Public License (свободное программное обеспечение, не ограничено, бессрочно);

5. Интернет браузер Google Chrome (бесплатное программное обеспечение, не ограничено, бессрочно);

6. K-Lite Codec Pack — универсальный набор кодеков (кодировщиковдекодировщиков) и утилит для просмотра и обработки аудио- и видеофайлов (бесплатное программное обеспечение, не ограничено, бессрочно);

7. WinDjView – программа для просмотра файлов в формате DJV и DjVu (свободное программное обеспечение, не ограничено, бессрочно);

8. Foxit Reader – прикладное программное обеспечение для просмотра электронных документов в тсандарте PDF (бесплатное программное обеспечение, не ограничено, бессрочно).

## **3.3. Перечень основной и дополнительной учебной литературы, необходимой для освоения профессионального модуля**

## **3.3.1. Основная литература:**

1. Кривцов, Н.И. Пчеловодство [Электронный ресурс] : учеб. / Н.И. Кривцов, В.И. Лебедев, Г.М. Туников. — Электрон. дан. — Санкт-Петербург : Лань, 2016. — 388 с. — Режим доступа: [https://e.lanbook.com/book/93716.](https://e.lanbook.com/book/93716)

### **3.3.2. Дополнительная литература:**

1. Рожков, К.А. Медоносная пчела: содержание, кормление и уход [Электронный ресурс] : учеб. пособие / К.А. Рожков, С.Н. Хохрин, А.Ф. Кузнецов. — Электрон. дан. — Санкт-Петербург : Лань, 2014. — 432 с. — Режим доступа: https://e.lanbook.com/book/49471. — Загл. с экрана.

### **3.3.3Нормативно-правовые документы**

1. Инструкция о мероприятиях по предупреждению и ликвидации болезней, отравлений и основных вредителей пчел [Электронный ресурс] : утв. Минсельхозпродом РФ от 17.08. 1998 г. N 13-4-2/1362. Доступ из СПС КонсультантПлюс.

2. Об утверждении ветеринарных правил содержания медоносных пчел в целях их воспроизводства, выращивания, реализации и использования для опыления сельскохозяйственных энтомофильных растений и получения продукции пчеловодства [Электронный ресурс] : приказ Минсельхоза России от 19.05. 2016 г. № 194. Доступ из СПС КонсультантПлюс.

3. О пчеловодстве [Электронный ресурс] : закон Краснодарского края от 26.11. 2003 г. № 637-КЗ (с изм. и доп. от 04.03. 2015 г.). Доступ из СПС КонсультантПлюс.

#### **3.3.4 Периодические издания:**

1. Журнал «Общая биология»

2. Журнал «Экология».

3. Журнал «Энтомологическое обозрение».

4. Евроазиатский энтомологический журнал.

**3.3.5. Перечень ресурсов информационно-телекоммуникационной сети «Интернет», необходимых для освоения дисциплины**

18

1. Министерство образования и науки Российской Федерации (http://минобрнауки.рф/).

2. Федеральный портал «Российское образование» (http://www.edu.ru/).

3. Информационная система «Единое окно доступа к образовательным ресурсам» (http:// window.edu.ru/).

4. Единая коллекция цифровых образовательных ресурсов (http://www.school-collection.edu.ru/).

5. Федеральный центр информационно-образовательных ресурсов (http://fcior.edu.ru/).

6. Образовательный портал «Учеба» (http://www.ucheba.cjm/).

7. Научная электронная библиотека (НЭБ) (http://www.elibrary.ru/).

8. Национальная электронная библиотека (http://нэб.рф/).

9. КиберЛенинка (http://cyberleninka.ru/).

10. Служба тематических толковых словарей (http://www.glossary.ru/).

11. Словари и энциклопедии (http://dic.academicru/).

12. Консультант Плюс – справочная правовая система (доступ по локальной сети).

13. Журнал «Пчеловодство» [Официальный сайт] – URL: http://beejournal.ru/.

14. Российский журнал «Проблемы ветеринарной санитарии, гигиены и экологии» [Официальный сайт] – URL: http://вниивсгэ.рф/.

15. Журнал «Биология в сельском хозяйстве» – URL: http://www.orelsau.ru/science/the-journal-biotechnology-in-agriculture/.

## **4. ОБЩИЕ ТРЕБОВАНИЯ К ОРГАНИЗАЦИИ ОБРАЗОВАТЕЛЬНОГО ПРОЦЕССА**

Работа по оптимизации занятия, строится с учетом современных методик преподавания (с ориентацией не на словесные, а на поисковые, творческие методы), работа в семинарах, с небольшой группой обучающихся снижает объем домашних заданий.

При освоении программы модуля обеспечивается эффективная самостоятельная работа обучающихся под руководством преподавателей и

мастеров производственного обучения: на занятиях теоретического обучения (сбор информации, подготовка студентами заданий производственной направленности, сбор материала для выпускной квалификационной работы); применение технологий развивающего обучения; подготовка презентаций по итогам проведенных экскурсий, обобщение и систематизация изученного материала, использование заданий для самоконтроля и др. Студент имеет право выбора из предложенных преподавателем вариантов вида самостоятельной работы по междисциплинарным курсам.

Практические занятия, выполняемые в процессе освоения модуля, отнесены к основным видам учебных занятий. Ведущей дидактической целью практических работ является экспериментальное подтверждение и проверка существенных теоретических положений, формирование практических умений (профессиональных или учебных), необходимых в последующей учебной деятельности.

Продолжительность практического занятия – не менее 2-х академических часов. Занятия проводятся в оборудованных кабинетах, где сосредоточен наглядный, раздаточный материал. На уроках студенты используют гербарный материал, коллекции семян. Для закрепления материала студенты оформляют отчеты по практическим и самостоятельным работам. При выполнении аудиторных и внеаудиторных самостоятельных работ студенты получают консультационную помощь преподавателей.

В осенний и весенний период ряд занятий проводится на пасеке АПИлаборатории, а также в Учебном ботаническом саду ФГБОУ ВО «КубГУ», в котором находится различные энтомофильные растения, а также теплица для растений. Таким образом, студенты могут знакомиться с энтомофильными растениями в природе, организовывать опыление растений в теплице и т.д.

Освоению данного модуля предшествует подготовка студентов по следующим дисциплинам:

ОП.01 «Биология медоносной пчелы и пчелиной семьи»

ОП.02 «Пчеловодный инвентарь и пасеное оборудование»

ОП.04 «Основы агрономии»

ОП.15 «Ботаника»

МДК.01.01 «Технология содержания пчелиных семей»

Реализация программы модуля предполагает обязательную производственную практику.

Производственную практику (по профилю специальности) необходимо проводить как итоговую (концентрированную) практику по завершению модуля.

Базами производственной практики являются организации соответствующего профиля, с которыми заключены договоры о взаимном сотрудничестве. Основными условиями прохождения производственной практики в данных предприятиях и организациях являются наличие квалифицированных специалистов, обеспечение нормативно-правовой базой.

На основании локальных актов ФГБОУ ВО «КубГУ» разрабатываются соответствующие программы практик и итогового экзамена по модулю.

### **4.1Кадровое обеспечение образовательного процесса**

Требования к квалификации педагогических (инженерно-педагогических) кадров, обеспечивающих обучение по междисциплинарному курсу (курсам): высшее образование, соответствующее профилю модуля; получение дополнительного профессионального образования по программам повышения квалификации каждые 3 года.

Требования к квалификации педагогических кадров, осуществляющих руководство практикой: высшее образование, соответствующее профилю модуля; получение дополнительного профессионального образования по программам повышения квалификации каждые 3 года, стажировка в предприятих отрасли пчеловодства.

Инженерно-педагогический состав: опыт деятельности в организациях соответствующих профессиональной сфере.

Мастера: опыт деятельности в организациях соответствующих профессиональной сфере.

## **5. КОНТРОЛЬ И ОЦЕНКА РЕЗУЛЬТАТОВ ОСВОЕНИЯ ПРОФЕССИОНАЛЬНОГО МОДУЛЯ (ВИДА ПРОФЕССИОНАЛЬНОЙ ДЕЯТЕЛЬНОСТИ)**

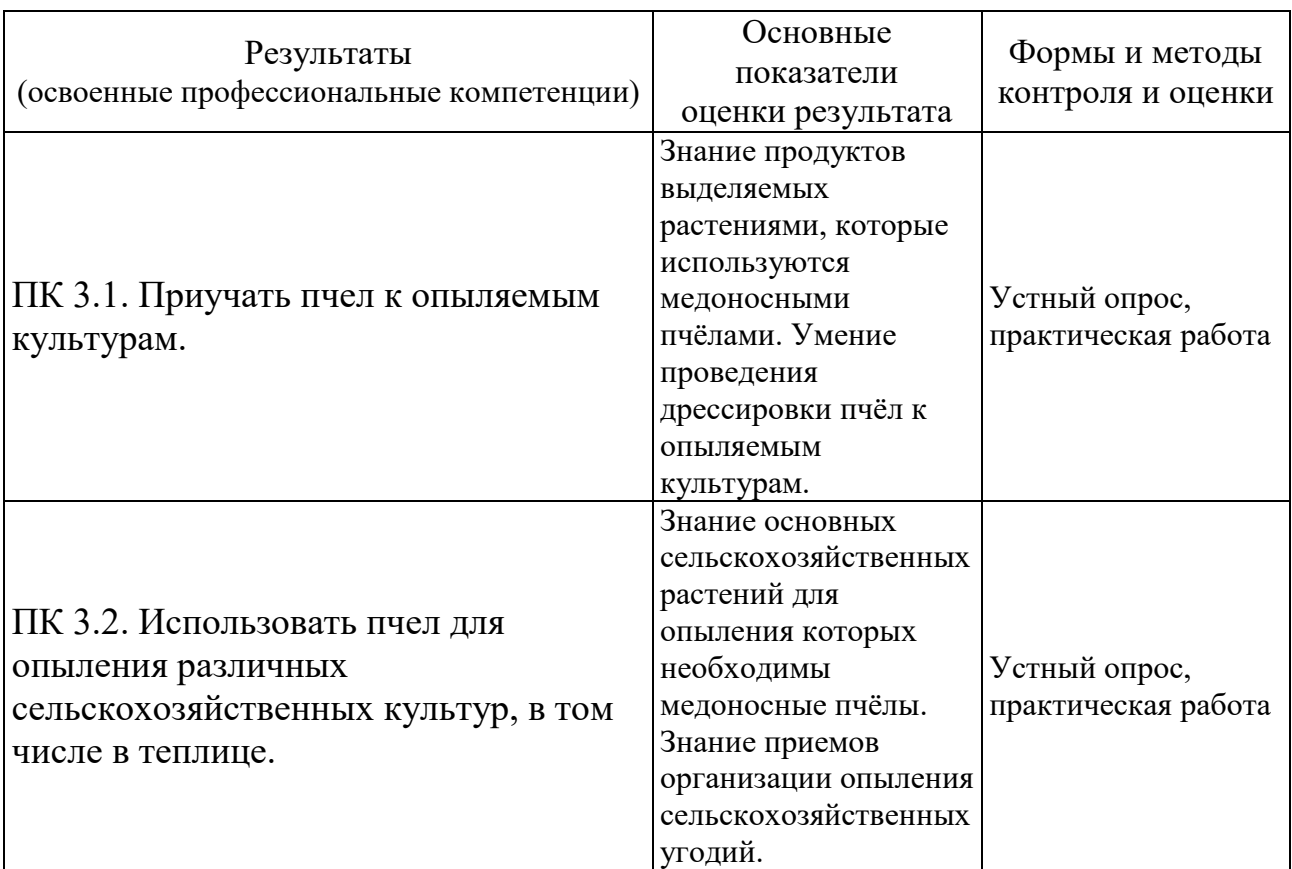

Формы и методы контроля и оценки результатов обучения должны позволять проверять у обучающихся не только сформированность профессиональных компетенций, но и развитие общих компетенций и обеспечивающих их умений.

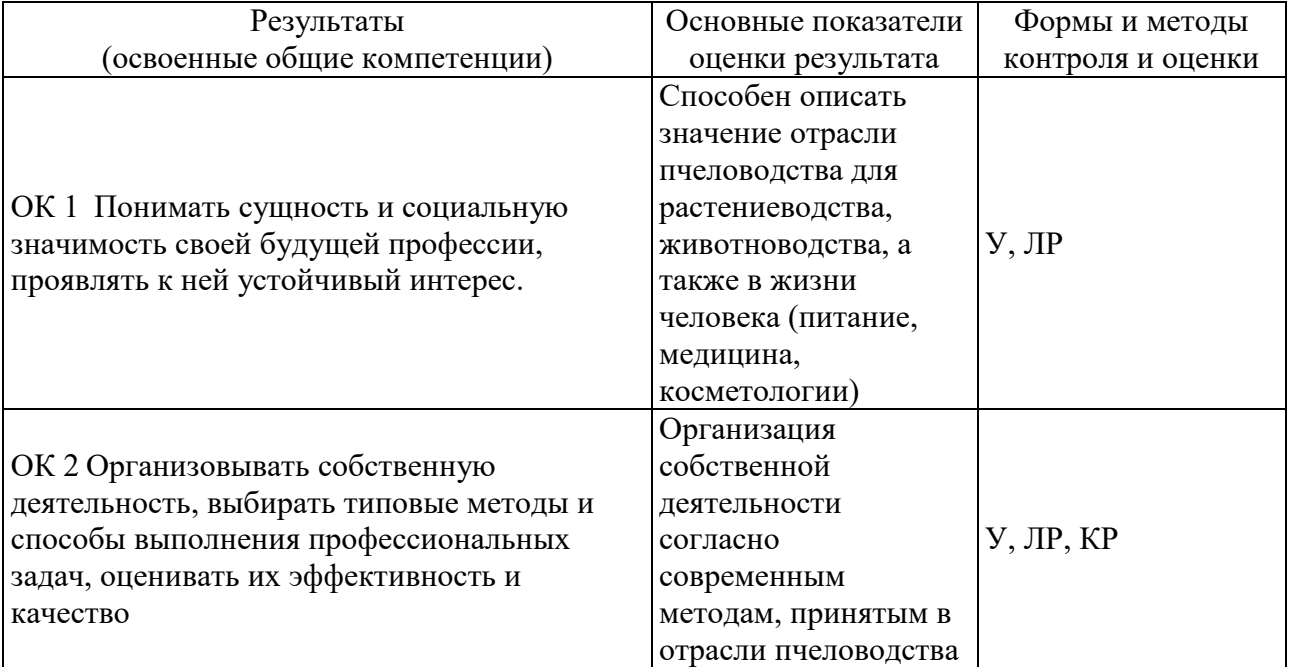

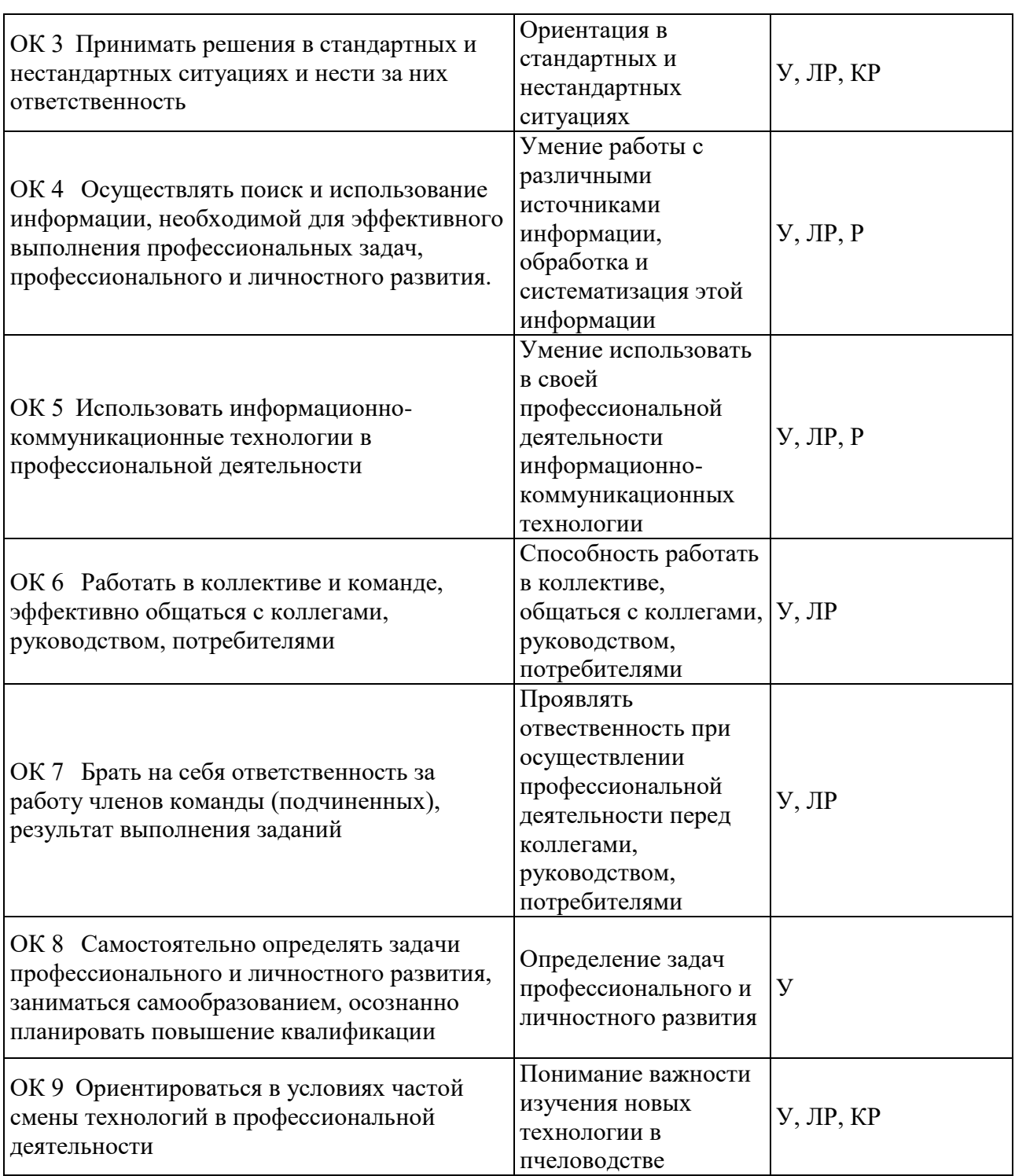

## **5.1 Оценочные средства для контроля успеваемости**

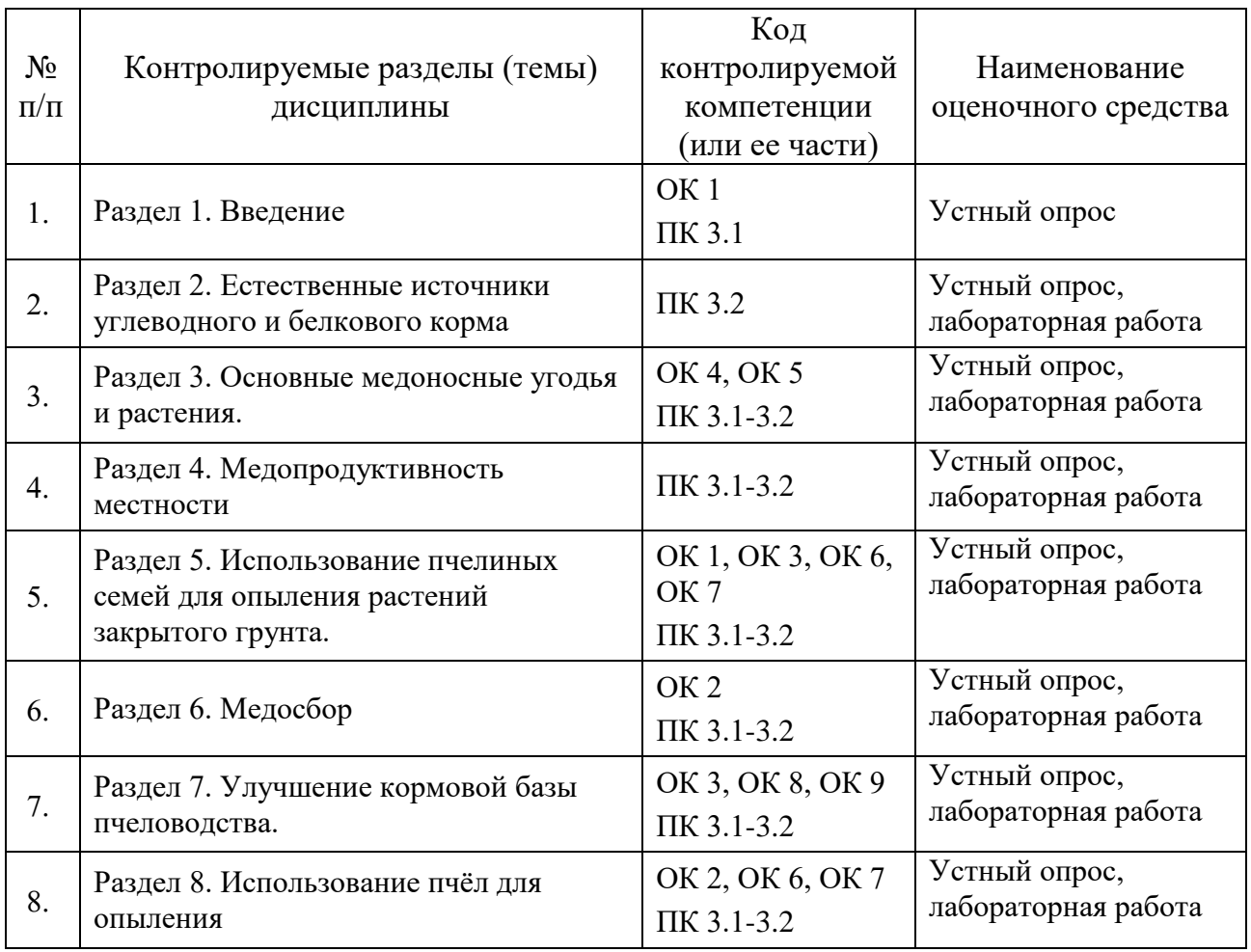

## **5.1.1. Паспорт фонда оценочных средств**

#### **5.1.2. Критерии оценки знаний обучающихся в целом по модулю**

*Оценка «отлично»* выставляется в случае, если обучающийся показал полное усвоение программного материала и не допустил каких-либо ошибок, неточностей, своевременно и правильно выполнил практические работы, отвечал на вопросы устного опроса, проявил при этом оригинальное мышление, занимался научно-исследовательской работой, самостоятельно использовал дополнительную научную литературу при изучении дисциплины, умел самостоятельно систематизировать программный материал.

*Оценка «хорошо* ставится в случае, если студент освоил программный материал не ниже 75 % и при этом не допустил грубых ошибок в ответе, своевременно выполнил практические работы, задания самостоятельной работы и сдавал их без принципиальных замечаний, использовал дополнительную литературу по указанию преподавателя, занимался научно-исследовательской работой, допускал непринципиальные неточности или принципиальные ошибки, исправленные самим студентом, сумел систематизировать программный материал с помощью преподавателя.

*Оценка «удовлетворительно»* ставится в том случае, если студент освоил программный материал не менее чем на 50%, при выполнении практических работ, заданий самостоятельной работы нуждался в помощи преподавателя, при устных ответах допускал неточности и непринципиальные ошибки, не проявил активность, в исследовательской работе, ограничивался только учебной литературой, указанной преподавателем, испытывал больше затруднения и систематизации материала.

*Оценка «неудовлетворительно* ставится в случае, если студент обнаружил пробелы в знании основного материала, предусмотренного программой, не освоил более половины материала, предусмотренного программой, не освоил более половины программы дисциплины, в ответах допустил принципиальные ошибки, не выполнил отдельные задания, предусмотренные формами текущего, промежуточного и итогового контроля, не проработал всю основную литературу, предусмотренную программой.

#### **5.1.3 Оценочные средства для проведения текущей аттестации**

#### **Вопросы к устному опросу.**

Тема 2.4 Падевый мёд. Медвяная роса.

1. Что такое падь? При каких условиях она выделяется в больших количествах?

2. Почему падевый мёд непригоден в качестве зимнего корма для пчёл? Каков его химический состав?

3. На каких растениях появляется падь?

24

24

4. Что Вы знаете о жизни насекомых, выделяющих падь?

Тема 2.5 Пыльца

1. Какое значение для жизни пчёл имеет питание пыльцой и пергой?

2. Какие вещества входят в состав пыльцы?

3. Какие изменения происходят в пыльце, сложенной для хранения в ячейки сотов?

4. С каких растений пчёлы собирают наибольшее количество пыльцы?

5. Как узнать, с каких растений собрана пыльца?

Тема 3.3 Медоносы полей

1.Охарактеризуйте медоносные растения, возделываемые в полевых севооборотах Краснодарского края.

2.Какие сельскохозяйственные медоносные растения могут дать пчелам главный взяток?

3.Перечислите медоносные растения, возделываемые в полях, с которых можно получать наиболее ранний взяток.

4.Какое значение для медосбора имеют многолетние кормовые травы, высеваемые в полевых севооборотах?

5.Какие медоносы можно высевать в междурядьях сада и пожнивно для создания позднего взятка?

6.С каких культур, возделываемых в полевых севооборотах, пчелы собирают пыльцу?

Тема 3.4 Медоносы припасечных участков и специально высеваемых для пчёл

1.Дайте характеристику медоносов, высеваемых специально для пчел.

2.Где (на каких сельскохозяйственных угодьях ) можно высевать фацелию, огуречную траву змееголовник?

3.Как, кроме сбора нектара, можно еще использовать специальные медоносы? 4.Расскажите об агротехнике возделывания фацелии.

#### **5.1.4. Оценочные средства для проведения промежуточной аттестации**

#### Вопросы к экзамену.

1. Кормовая база пчеловодства и её значение в повышение продуктивности пасек.

2. Какой медосбор считается поддерживающим, а какой продуктивным?

3. Почему пчёлам необходим непрерывный медосбор.

4. Безвзяточные периоды и пути их преодоления.

5. Приемы улучшения кормовой базы.

6. Особенности строения цветков энтомофильных растений. Строение нектарников и расположение их на растениях.

7. Факторы, влияющие на выделение нектара растениями.

8. Существующие методы для определения нектаропродуктивности растений.

9. Падь, происхождение пади. Условия выделения пади. Какие растения являются источником пади.

10. Почему падевый мёд непригоден в качестве зимнего корма для пчёл. Состав падевого мёда.

11. Медвяная роса. Какие животные выделяют медвяную росу?

12. Чем отличается падь и медвяная роса от натурального мёда?

13. Какое значение имеет пыльца и перга?

14. Какие вещества входят в состав пыльцы?

15. Какие растения являются пыльценосами и их значение?

16. Как узнать с какого растения собрана пыльца?

17. Какие медоносные растения вы можете отнести к ранневесенним, раннелетним и позднолетним растениям?

18. Для чего ставят контрольный улей? И как с помощью него определить ход медосбора?

19. Перечислите важнейшие медоносы лесов.

20. Перечислите медоносы парков и лесозащитных насаждений.

21. Медоносы полевых севооборотов Краснодарского края.

22. Какие сельскохозяйственные растения дают пчёлам главный медосбор на территории Краснодарского края.?

23. Какое значение имеют для медосбора многолетние травы?

24. Значение плодовых и ягодных культур для медоносных пчёл.

25. Медоносные растения бахчевых культур.

26. Медоносы лугов разных типов.

27. Дайте характеристику медоносов, высеваемых специально для пчёл.

28. Почему в пчеловодстве необходимо вести фенологические наблюдения и наблюдения за показаниями контрольного улья?

26

29. Какое значение улучшения кормовой базы пчеловодства имеют видовые и сортовые особенности сельскохозяйственных медоносных растений и агротехника их возделывания?

30. Процесс опыления и оплодотворение. Двойное оплодотворение.

31. Взаимосвязь пчеловодства с другими отраслями сельского хозяйства.

32.Классификация медоносных растений по форме и строению нектарников.

33.Форма цветков и соцветий медоносных растений. Диаграмма цветка.

34.Суточный и сезонный сбор пыльцы пчелиной семьёй.

35. Нормы подвоза пчелиных семей к различным медоносным растениям.

36.Оценка местности в медоносном отношении. Расчет медоносного запаса.

37.Значение для пчеловода календаря цветения и его составление.

38.Из каких соображений на опыление плодовых и ягодных культур важно использовать наиболее сильные семьи пчел.

39. Расскажите об особенностях опыления пчелами семенников кормовых трав.

40. Какие приспособления выработались у растений для предотвращения самоопыления.

#### **6. ОБУЧЕНИЕ СТУДЕНТОВ-ИНВАЛИДОВ И СТУДЕНТОВ С ОГРАНИЧЕННЫМИ ВОЗМОЖНОСТЯМИ ЗДОРОВЬЯ**

Порядок студентов-инвалидов и студентов с ограниченными возможностями определен Положением КубГУ «Об обучении студентов-инвалидов и студентов с ограниченными возможностями здоровья».

Для лиц с ограниченными возможностями здоровья предусмотрены образовательные технологии, учитывающие особенности и состояние здоровья таких лиц.

### **7. ДОПОЛНИТЕЛЬНОЕ ОБЕСПЕЧЕНИЕ ДИСЦИПЛИНЫ**

Не предусмотрено.

#### Рецензия

# на рабочую программу профессионального модуля ПМ.03 Опыление энтомофильных растений (в том числе культур защищенного грунта)

#### по специальности 35.02.13 Пчеловодство

Рабочая программа профессионального модуля ПМ.03 Опыление энтомофильных растений (в том числе культур защищенного грунта) составлена на основе Федерального государственного образовательного стандарта и предназначена для планирования и проведения занятий с целью реализации требований к минимуму содержания и уровню подготовки выпускников по специальности 35.02.13 Пчеловодство.

В программе четко сформулированы цели и задачи профессионального направленные формирование y студентов общих модуля, на  $\mathbf H$ профессиональных компетенции.

Разделы и темы программы профессионального модуля содержательны, соответствуют современному уровню развития отрасли пчеловодства.

Программа профессионального модуля предусматривает лекционные занятия, на которых применяются различные методы обучения, способствующие активизации познавательной деятельности учащихся.

Предусмотренные учебной программой практические занятия подразумевают:

- совместную работу преподавателя и студентов по освоению учебного материала, работу с наглядным материалом;

- самостоятельную работу студентов по выполнению в рамках каждого занятия комплекса заданий, все задания ориентированы на формирование знания в дальнейшей умения и готовности использовать имеющиеся профессиональной деятельности.

В целом рабочая программа профессионального модуля ПМ.03 Опыление энтомофильных растений (в том числе культур защищенного грунта) позволяет вызвать интерес обучающихся к будущей профессиональной деятельности.

профессионального модуля ПМ.03 Опыление Рабочая программа энтомофильных растений (в том числе культур защищенного грунта) обеспечивает подготовку конкуретноспособных выпускников в соответствии с запросами регионального рынка труда и может быть использована в учебном процессе по специальности 35.02.13 Пчеловодство.

## Рецензент: Директор ООО «Павловский мёд»

Е.В. Савранский

#### Рецензия

#### на рабочую программу профессионального модуля ПМ.03 Опыление энтомофильных растений (в том числе культур защищенного грунта)

### по специальности 35.02.13 Пчеловодство

Рабочая программа профессионального модуля ПМ.03 Опыление энтомофильных растений (в том числе культур защищенного грунта) по специальности 35.02.13 Пчеловодство составлена преподавателями Института среднего профессионального образования ФГБОУ ВО «Кубанский государственный университет» и предназначена для обеспечения выполнений требований Федерального государственного образовательного стандарта по данной специальности.

Рабочая программа профессионального модуля имеет четкую структуру и включает все необходимые элементы.

В паспорте рабочей программы профессионального модуля составители полно и точно описали возможности использования данной программы, требования практическому опыту, умениям и знаниям, которые соответствуют ФГОС. Формулировка наименования вида профессиональной деятельности (ВПД), перечень профессиональных (ПК) и общих (ОК) компетенций соответствует ФГОС СПО по специальности 35.02.13 Пчеловодство.

Рабочая программа профессионального модуля составлена логично, структура модуля соответствует принципу единства теоретического и практического обучения, разделы выделены дидактически целесообразно. Последовательность тем, предлагаемых к изучению, направлена на качественное усвоение учебного материала. Вилы самостоятельных работ позволяют обобщить и углубить изучаемый материал и направлены на закрепление умения поиска, накопления и обработки информации. Система знаний и умений, заложенная в содержании МДК, обеспечивает освоение профессиональных компетенций при прохождении учебной и производственной практик.

В программе профессионального модуля учтено соотношение учебной и производственной практик. Содержание (виды практики работ) соответствует требованиям  $\mathbf K$ практическому опыту  $\,$  M  $\,$ умениям, обеспечивают освоение профессиональных компетенций в рамках данного профессионального модуля. Объем времени достаточен для усвоения указанного содержания учебного материала. Содержание программы модуля предусматривает формирование перечисленных общих и профессиональных компетенций.

Перечень рекомендуемой основной и дополнительной литературы включает общедоступные источники, изданные в последнее время (не позднее 5 лет). Перечисленные Интернет-ресурсы актуальны и достоверны.

В рабочей программе профессионального модуля грамотно определены формы и методы контроля, используемые в процессе текущего и промежуточного контроля, в соответствии с требованиями ФГОС. Основные показатели оценки результата позволяют диагностировать сформированность соответствующих ОК и ПК.

Представленная программа профессионального модуля  $\Pi M.03$ Опыление энтомофильных растений (в том числе культур защищенного грунта)содержательна, имеет практическую направленность, включает достаточное количество разнообразных элементов, направленных на развитие умственных, творческих способностей обучающихся.

В целом, программа профессионального модуля обеспечивает освоение обучающимися вида профессиональной деятельности: содержание пчёл, производство и переработка меда, воска и другой продукции пчеловодства.

hennovatw

Директор ООО «Предприятие по пчеловодству «Краснодарское»

В.И. Карцев